Your SMART Board® 8055i-SMP interactive flat panel includes the following:

- three terminal connection panels, enabling you to connect speakers, a dedicated computer (computer 1), a guest laptop, cabling for another guest computer (computer 2) and other peripheral devices, such as DVD/Blu-ray™ players and VCRs.
- a SMART Meeting Pro™ software download for the dedicated computer
- a SMART GoWire™ auto-launch cable with SMART Meeting Pro software to connect to a guest laptop
- a CAT 5 USB extender to extend your USB connection up to 130' (40 m)

## SMART Board® 8055i-SMP interactive flat panel cabling guide Standard cable connections

SMART GoWire

cable

CAT 5 USB extender (CAT5-XT-1100)

SMART Board 8055i-SMP interactive flat panel

© 2012 SMART Technologies ULC. All rights reserved. SMART Board, SMART Meeting Pro, SMART GoWire, smarttech, the SMART logo and all SMART taglines are trademarks or registered trademarks of SMART Technologies ULC in the U.S. and/or other countries. All third-party product and company names may be trademarks of their respective owners. One or more of the following patents: US6320597; US6326954; US663491; US6741267; US6803906; US6829372; US6947032; US6954197;<br>US6972401; US7151533; US7236162; US7411575; US7619617; US7643006; US7692 usb972401; US7151533; US7236162; US7411575; US7619617; US7643006; US7692625; US7755613; US7757001; US7880720; USD612396; USD616462; USD617332;<br>and USD636784. Other patents pending. Contents are subject to change without no **Side laptop terminal panel**

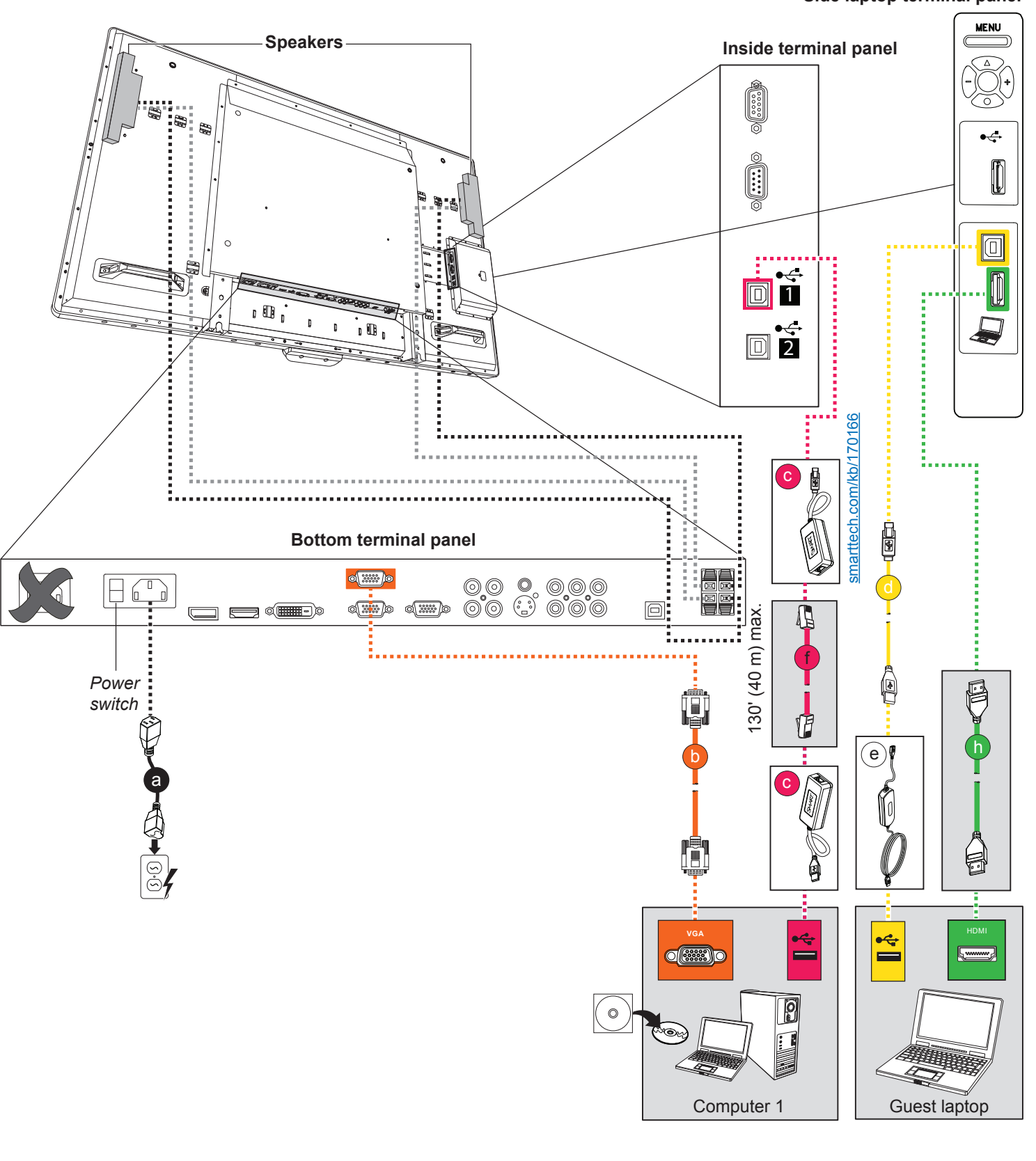

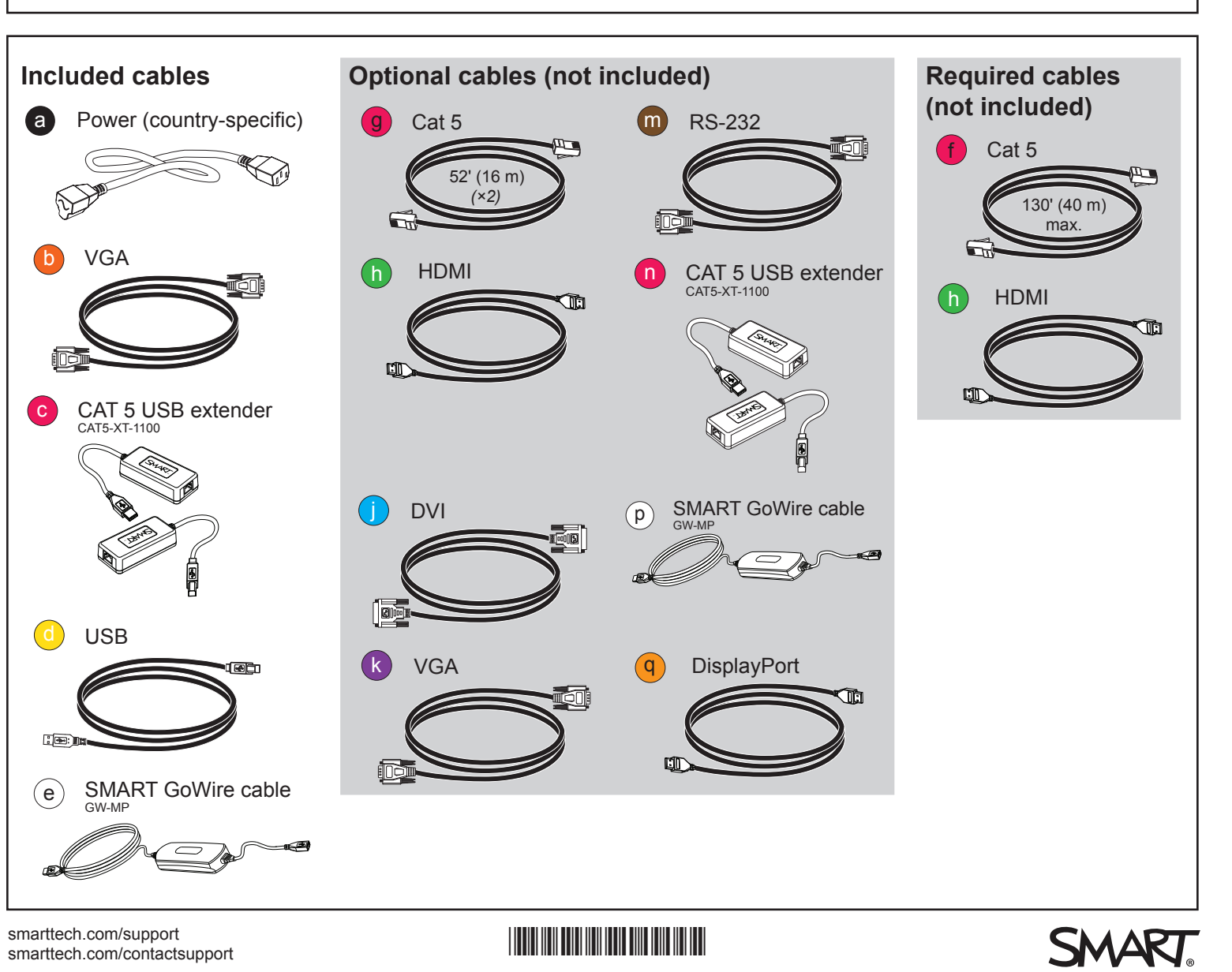

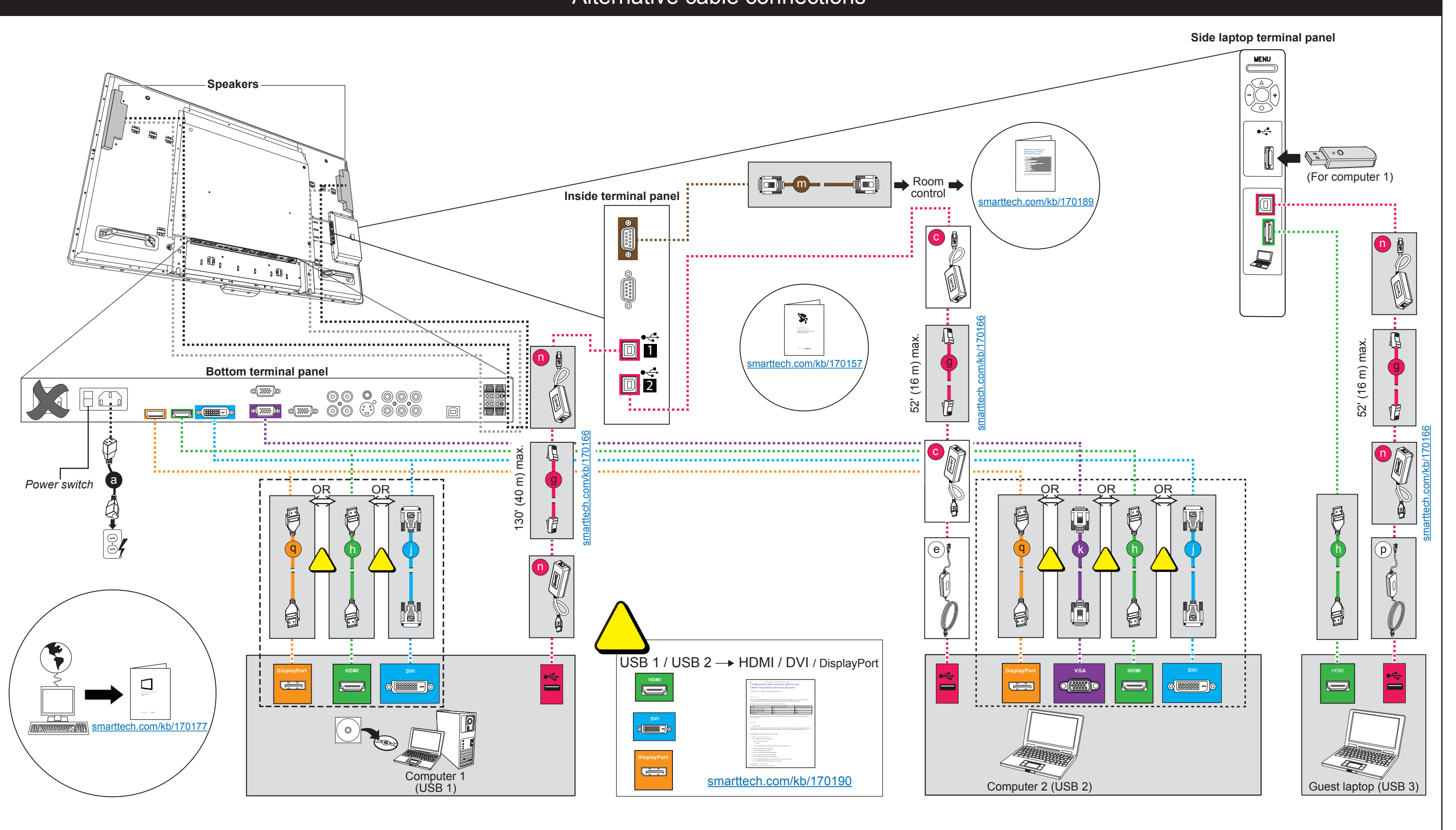

## Alternative cable connections